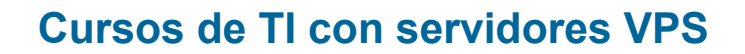

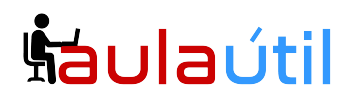

# **Syllabus del curso de Zimbra Open Source y Carbonio CE + Oficina en Nube con NextCloud, OnlyOffice y Jitsi Meet.**

# **Instalación de Sophos XG Home en VPS 1**

- Registro de Sophos ID y Obtención de Key
- Instalación de Sophos XG Home
- Configuración de WAN, LAN y DMZ
- Configuración de IPs públicas
- Acceso al Panel del Firewall por WAN
- Regla de salida a Internet, Configuración de NAT Fuente
- Nat de puertos de entrada para Zimbra y Carbonio.

#### **Instalación del Sistema Operativo Rocky 8 en VPS 2**

- Instalación del Servidor Rocky 8 en DMZ
- Requerimientos de hardware y Storage
- Estrategia de particionamiento
- Configuración de red
- Configuración de hostname
- Adquisición de dominio público
- Configuración de registros de DNS público
- Resolución pública del dominio y prueba

# **Instalación del Sistema Operativo Ubuntu 20.04 7 en VPS 3**

- Instalación del Servidor Ubuntu 20.04 en DMZ
- Requerimientos de hardware y Storage para Carbonio
- Estrategia de particionamiento
- Configuración de red
- Configuración de hostname
- Adquisición de dominio público
- Configuración de registros de DNS público
- Resolución pública del dominio y prueba

# **Instalación de Zimbra Open Source Edition 8.8.15 LTS y Upgrade a 9.0**

- Características de Zimbra, diferencias entre Zimbra Open Source y Network Edition
- Instalación de DNS interno
- Instalación de Zimbra Open Source 8.8.15 LTS en Rocky 8
- Instalación de parches de zimbra
- Pruebas de envío y recepción
- Tema de Zextras para Zimbra Open Source
- Upgrade a Zimbra Open Source 9.0 de Zextras.

# <u>Šáulaútil</u>

# **Cursos de TI con servidores VPS**

# **Instalación de Zextras Carbonio CE en Ubuntu 20.04**

- Introducción a Zextras Carbonio CE (Fork de Zimbra Open Source)
- Configuración de repositorios para Zextras Carbonio
- Instalación de Zextras Carbonio Solución de bugs en instalación.
- Despliegue inicial.

# **Fortalecimiento de la seguridad SSL de Zimbra y Carbonio, certificados comerciales letsencrypt**

- Configuración de políticas de contraseñas
- Quitando el relay abierto para redes internas
- Uso de protocolos seguros
- Instalación de certificados gratuitos letsencrypt para Zimbra en Rocky 8
- Instalación de certificados gratuitos letsencrypt para Carbonio CE en Ubuntu 20.04

– Script multidominio de renovación automática de certificados Letsencrypt para Zimbra y Carbonio CE

#### **Instalación de Sincronización ActiveSync con Z-push, SPF, DKIM, Dmarc**

- Instalación de plugin Active Sync para zimbra con Z-push en Rocky 8 para Zimbra
- Configuración de SNAT, PTR, SPF, DKIM, Dmarc
- Personalizar los Logos, disclaimer global
- Sincronización de correos, contactos, calendario y tareas
- Sincronización con Android
- Sincronización con Iphone.

# **Panel de Administración de Zimbra y Carbonio**

- Configuración General
- Configuración de servidores
- Clase de Servicio
- Parámetros globales AntiSpam y restricciones del MTA
- Configuración de dominios
- Métodos de autenticación y GAL
- Gestión de cuentas
- Gestión de Listas de distribución
- Gestión de Alias
- Gestión de recursos
- Búsqueda y Monitoreo

# **Webmail Zimbra, Clientes de Escritorio**

- Carpetas de correo
- Libreta de contatos
- Calendario
- Maletín
- Opciones de colaboración

# <u>haulaútil</u>

# **Cursos de TI con servidores VPS**

- Firmas
- Fuera de oficina
- Importación y exportación del buzón
- Sincronización con Outlook 2013 y Outlook 2016
- Thunderbird
- Instalación de Zimbra Desktop

# **Webmail Carbonio CE**

- Carpetas de correo
- Libreta de contatos
- Calendario
- Files
- Search
- Opciones de colaboración
- Firmas
- Fuera de oficina

# **Comandos de Administración en consola (CLI)**

- Comandos de administración de zimbra
- zmprov
- zmmailbox
- zmcontrol
- zmlocalconfig
- Búsqueda y filtrado
- Operaciones masivas
- Ejecución de scripts

# **Migración de Servidores de correo hacia Zimbra y Carbonio**

- Migración
- Migración de Cuentas de usuario
- Migración de contraseñas
- Migración de Mailbox con imapsync
- Migración de contactos
- Migración de Exchange a Zimbra
- Migración de Zimbra a Zimbra
- Migración de Zimbra Open Source a Carbonio CE

# **Respaldo y Restauración para Zimbra y Carbonio CE**

- Configuración de Servidor NAS/SAN.
- Configuración del servidor y cliente ISCSI
- Backup total del servidor y programación en el cron
- Backup de logs
- Backup imagen de /opt/zimbra

Calle Marginal de la Selva 587, Urb. Tambo de Monterrico, Santiago de Surco, Lima, Perú. WhatsApp: +51 992099931 +51 922 414 392 [informes@aulautil.com](mailto:informes@aulautil.com) - [https://](https://cloudperu.pe/)aulautil.com

# **Šáulaútil**

# **Cursos de TI con servidores VPS**

- Backup por cuentas de usuario
- Backup incremental de cuentas de usuarios
- Restauración del backup total
- Restauración de backup de usuario (total e incremental)
- Configuración de servidor de contingencia

## **NextCloud, Drive Open Source en VPS 4.**

- Instalación de Ubuntu 20.04 para NextCloud
- Instalación y Configuración de NextCloud 22
- Instalación y Configuración de zimlet de NextCloud para Zimbra
- Integración de autenticación de Zimbra y NextCloud
- Instalación de extensión de Videoconferencia Talk
- Instalación de cliente y sincronización del drive para PC
- Instalación de cliente y sincronización del drive para Android
- Compartición de carpetas y documentos.

# **OnlyOffice Online**

- Suite de Ofimática Online
- Instalación y Configuración de OnlyOffice
- Integración de OnlyOffice en NextCloud
- Edición de documentos Word, Excel y Power Point
- Instalación de programa de dibujo
- Edición múltiple de documentos

#### **Jitsi Meet, suite de Videoconferencia**

- Instalación de Jitsi Meet en Ubuntu 20.04
- Creación de usuarios anfitriones
- Pruebas de videoconferencia
- Integración de Jitsi Meet en NextCloud